# **Symfony + Drupal = <3**

**Roman Lapin, Evercode Lab @memphys, [roma@evercodelab.com](mailto:roma@evercodelab.com)**

<http://www.flickr.com/photos/usnationalarchives/3903185263/>

# **Who is this guy?**

- **• Web developer since 2005**
- **• Evercode Lab Co-founder and CEO**
- **• Using Symfony2 since 2011**
- **• Love foosball and comics**

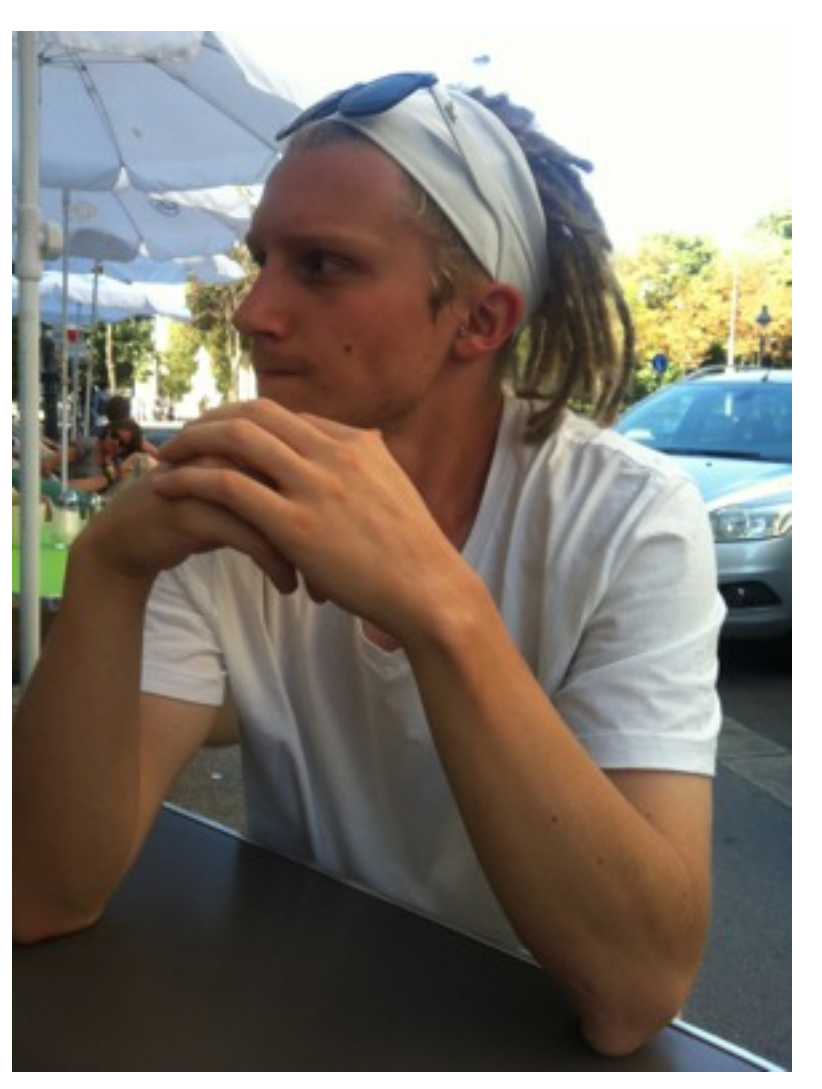

# **Who is this guy?**

- **• Web developer since 2005**
- **• Evercode Lab Co-founder and CEO**
- **• Using Symfony2 since 2011**
- **• Love foosball and comics**
- **• I don't know much about Drupal. Surprise!**

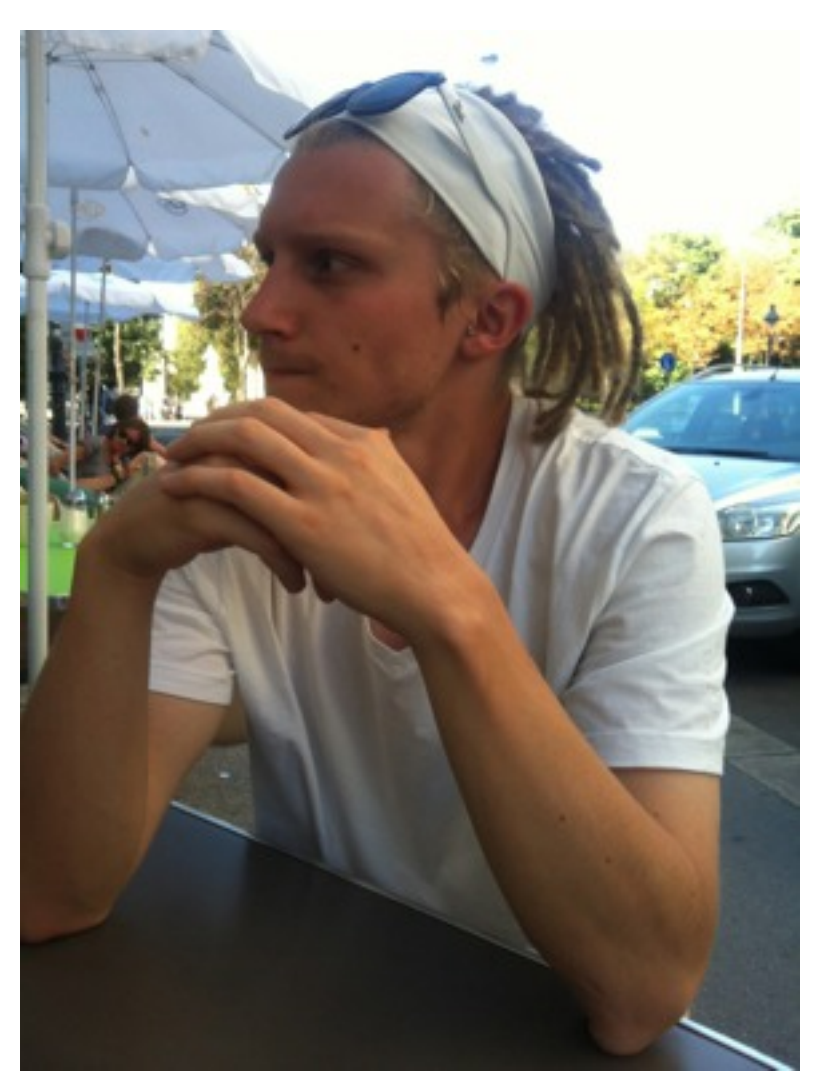

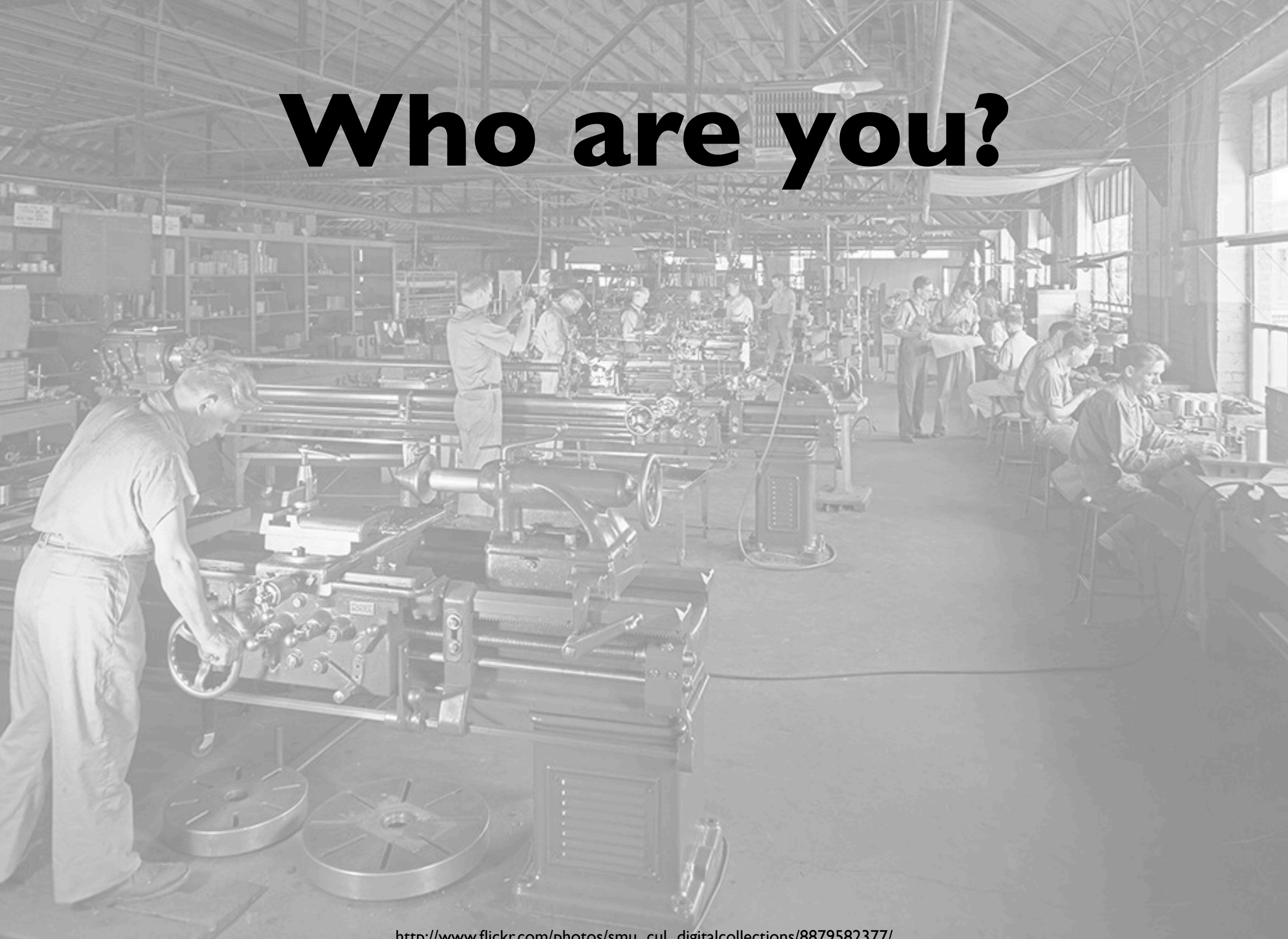

**UT Har Hare** 

**• PHP developer?**

#### **• PHP developer?**

#### **• Drupal developer?**

#### **• PHP developer?**

#### **• Drupal developer?**

#### **• Symfony developer?**

#### **• PHP developer?**

#### **• Drupal developer?**

#### **• Symfony developer?**

**• I'm writing on Ruby on Rails and barely understand what I'm doing here.**

**Today, I want to officially announce that Drupal will adopt some of the Symfony Components for their upcoming version 8. And I'm not talking about some minor components, they are embracing our vision and they will use the major components that will allow them to build a great low-level architecture for Drupal 8: HttpFoundation, HttpKernel, Routing, EventDispatcher, DependencyInjection, and ClassLoader.**

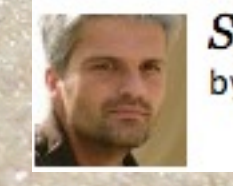

Symfony2 meets Drupal 8 by Fabien Potencier - March 22, 2012

<http://symfony.com/blog/symfony2-meets-drupal-8>

<http://www.flickr.com/photos/ezu/73784031/>

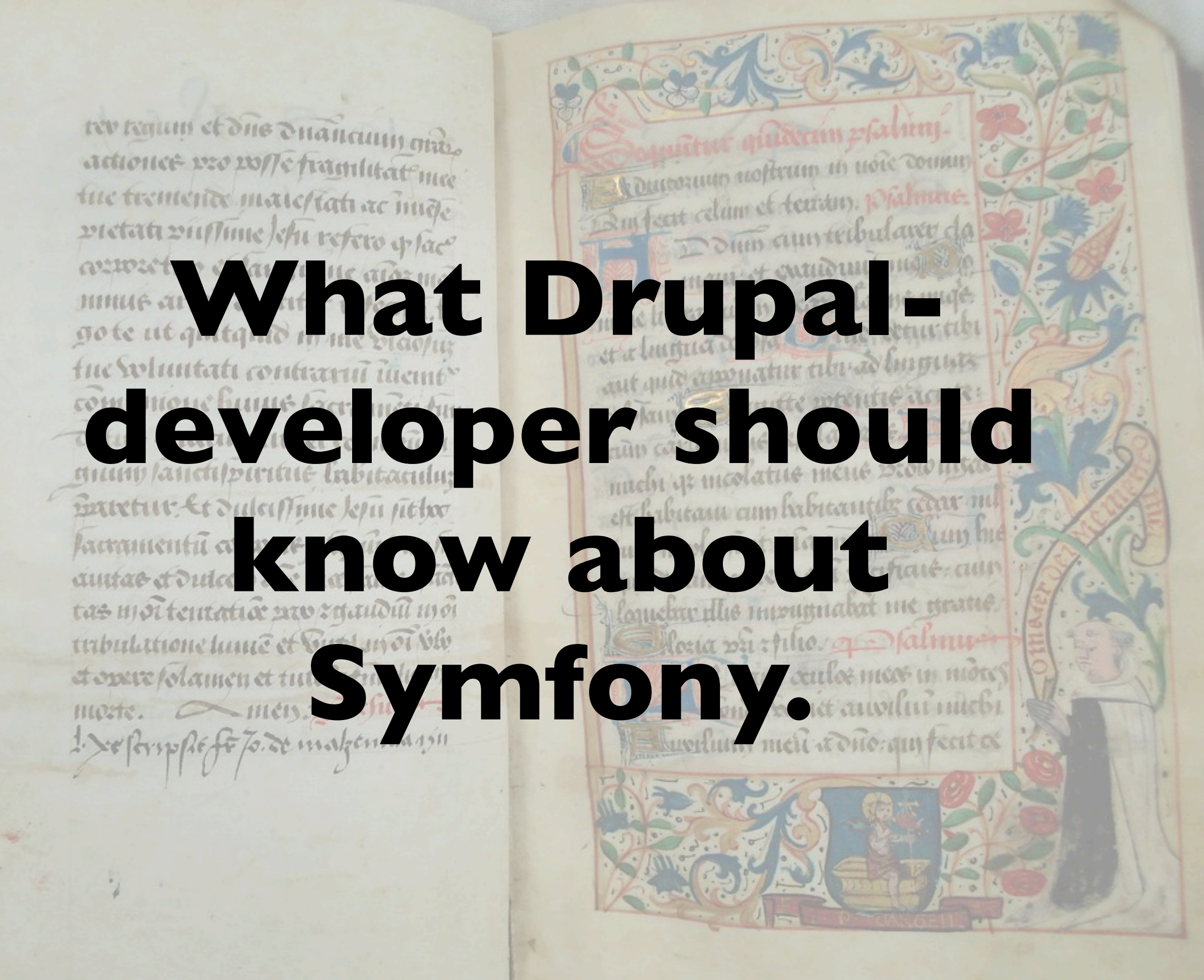

## **PHP < 5.3**

- **• A lot of ready-to-use code (it's PHP, right?)**
- **• Big and friendly community**
- **• PEAR WTF**
- **• Copy + Paste**
- **• Many broken minds and wasted lifes.**

### **PHP >= 5.3**

**• Namespaces (finally!) • PHP Framework Interop Group • Standards • Composer • GitHub domination!**

[http://www.flickr.com/photos/ig\\_fotografia/5211177670/](http://www.flickr.com/photos/ig_fotografia/5211177670/)

# **Dependencies in PHP?**

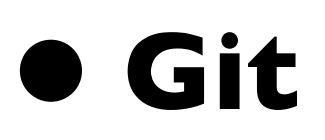

- **• Pear**
- **• Custom solutions**
- **• Composer**

## **Composer**

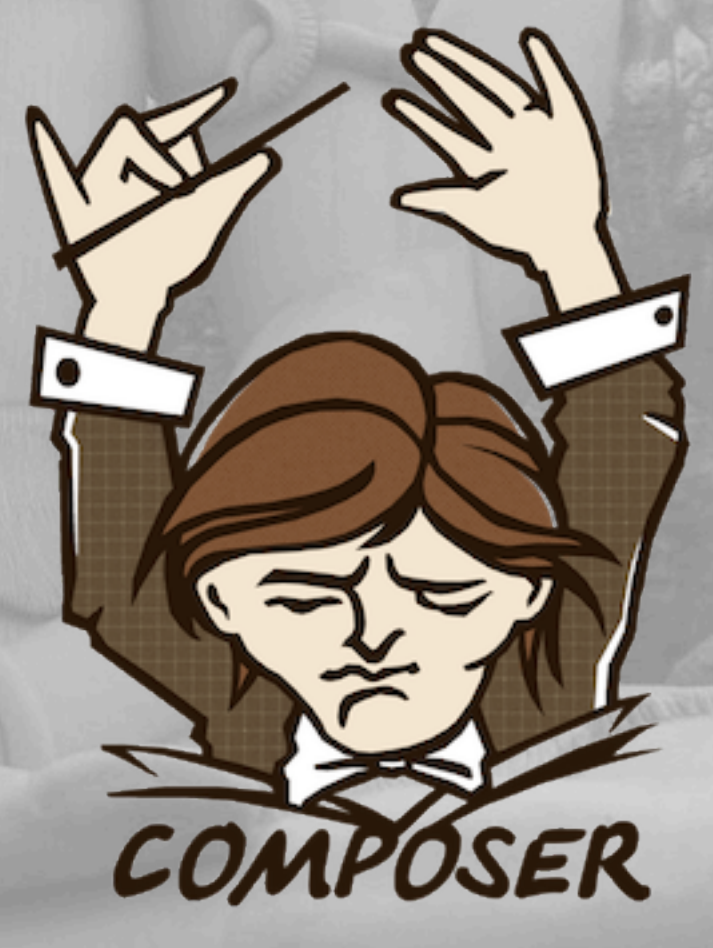

<http://www.flickr.com/photos/ramnaganat/6063120314/>

## **Let it be clear**

- **• Git**
- **• Pear never again!**
- **• Custom solutions**
- **• Composer**

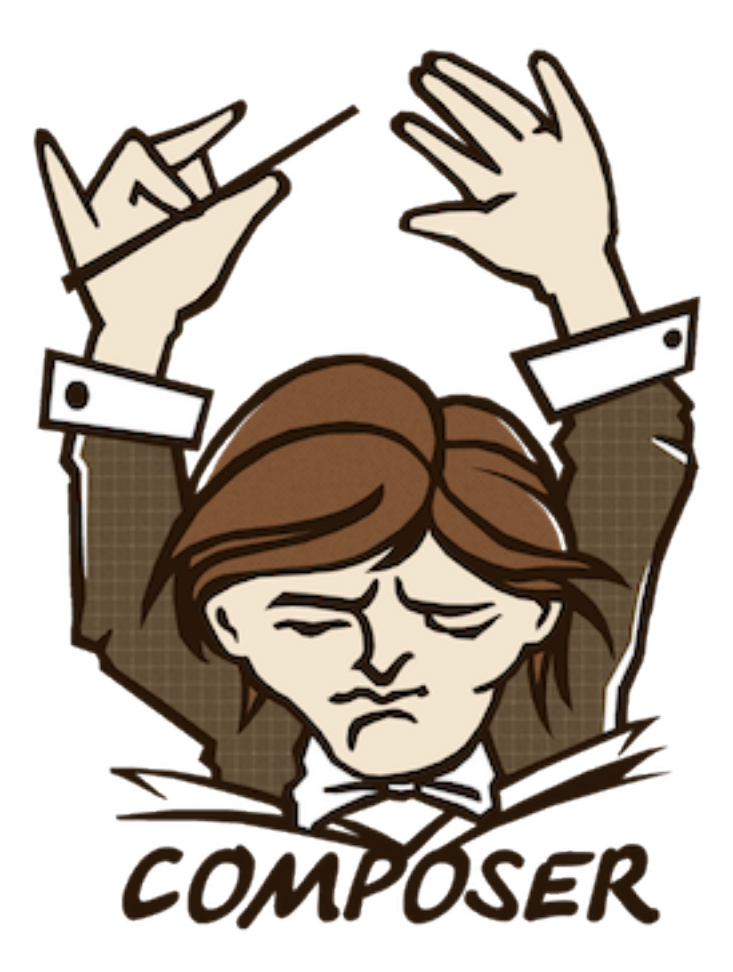

## **composer.json**

```
    "require": {
                  "symfony/console": "2.3.*",
                  "symfony/process": "2.3.*",
                  "symfony/finder": "2.3.*",
                  "symfony/form": "2.3.*",
                  "symfony/validator": "2.3.*",
                  "symfony/config": "2.3.*",
                  "symfony/translation": "2.3.*",
                  "symfony/security": "2.3.*"
        ...
    }
```
 $\{$ 

}

#### **Workflow**

\$ composer install

#### **Workflow**

\$ composer install

<?php **require\_once** \_\_DIR\_\_**.**'/../vendor/autoload.php';

#### **Workflow**

\$ composer install

<?php **require\_once** \_\_DIR\_\_**.**'/../vendor/autoload.php';

\$ composer update

# **Drupal composer.json**

```
{
  "name": "drupal/drupal",
  "description": "Drupal is an open source content management platform powering millions
of websites and applications.",
  		"type":	"drupal-core",
  		"license":	"GPL-2.0+",
  		"require":	{
    				"symfony/class-loader":	"2.3.*",
    				"symfony/dependency-injection":	"2.3.*",
    				"symfony/event-dispatcher":	"2.3.*",
    "symfony/http-foundation": "2.3.*",
    				"symfony/http-kernel":	"2.3.*",
    				"symfony/routing":	"2.3.*",
    				"symfony/serializer":	"2.3.*",
    				"symfony/validator":	"2.3.*",
    				"symfony/yaml":	"2.3.*",
    				"twig/twig":	"1.12.*",
    				"doctrine/common":	"2.4.*@beta",
    "guzzle/http": "3.7.*",
    				"kriswallsmith/assetic":	"1.1.*@alpha",
    				"symfony-cmf/routing":	"1.1.*@alpha",
    				"easyrdf/easyrdf":	"0.8.*@beta",
    				"phpunit/phpunit":	"3.7.*",
    				"zendframework/zend-feed":	"2.2.*"
  		},
		...
}
```
## **PHP Standards Repository (PSR)**

#### **[www.php-fig.org](http://www.php-fig.org/)**

<http://www.flickr.com/photos/87087235@N05/9447712563/>

### **PSR**

- **• PSR0 name your classes, namespaces and directories in the healthy way**
- PSRI use this coding standards
- PSR2 and this style guides
- PSR3 let your loggers implement common interface

# **Symphony?**

<http://www.flickr.com/photos/paulrobinsonuk/6902393707/>

# **Symfony2!**

**EXAMPLE DAY III** 

D

**Q** Windo

Sensio

X

Etm.

 $S_{y_{n_{f_{0_{n_{y}}}}}}$ 

MWindows Azure

<http://www.flickr.com/photos/interlutions/6283150689/>

#### **Symfony Components**

**Beside being a full-stack framework, Symfony is also a set of decoupled and standalone components.**

**Symfony Components implement common features needed to develop websites.**

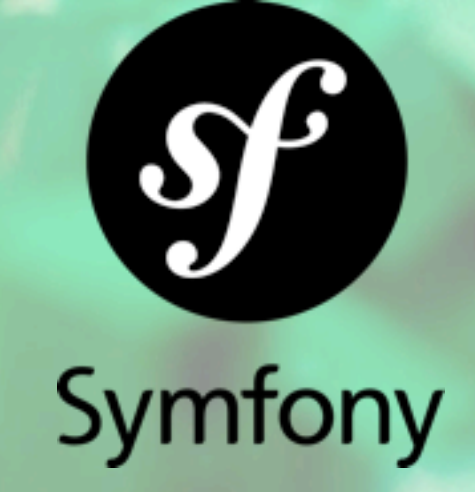

<http://www.flickr.com/photos/starttheday/3658454908/>

#### **Symfony Framework**

**Basically a Routing-Controller, Request-Response Flow (like almost any other framework). With a lot of other cool but optional stuff.**

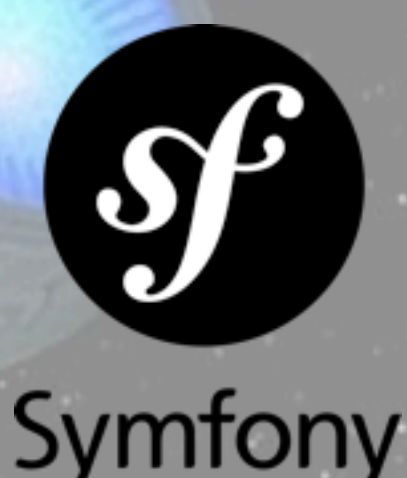

# **Components**

**ClassLoader Config DependencyInjection EventDispatcher HttpFoundation HttpKernel Routing Templating BrowserKit Process Console**

**Finder CssSelector DomCrawler Form Locale Serializer Yaml Validator Translation**

# **Components in Drupal8**

**ClassLoader DependencyInjection EventDispatcher HttpFoundation HttpKernel Routing**

**Process Serializer Yaml Validator Translation**

# **Where else?**

**Behat Doctrine Propel Drupal phpBB**

**eZ publish Magento (Twig) Laravel Joomla (Yaml) Flow3**

<http://www.flickr.com/photos/niallkennedy/40727794/>

# **Why use them?**

- **• Decoupled and Standalone**
- **• Highly tested**
- **• Clean API**
- **• Audited for security issues by an independent company**
- **• There are people (great community)**

# **Why use them in Drupal**

- **• Refactoring towards a "framework" core**
- **• Focus on the CMS, not core functionality.**
- **• Challenge enterprise web solutions • Interact with outside products**
- **• Grow communities**

**Drupal 8 intends to shift away from being a content management system and evolve itself as a unified web-based platform that can help you build web apps and services, not just websites.**

**[http://speckyboy.com/2013/04/17/drupal-8-with-symfony-on-board-will-it-create-wonders/](http://symfony.com/blog/symfony2-meets-drupal-8)**

<http://www.flickr.com/photos/ezu/73784031/>

#### **The biggest structural changes ever introduced to the CMS.**

**Comment of Comment of Comment of Comment** 

**[http://www.duoconsulting.com/blog/drupal-8-developer's-view](http://symfony.com/blog/symfony2-meets-drupal-8)**

<http://www.flickr.com/photos/ezu/73784031/>

#### **ClassLoader**

#### **The ClassLoader Component loads your project classes automatically if they follow some standard PHP conventions.**

```
{
         "require": {
                   "symfony/class-loader": "2.3.*",
         }
```
}

#### **ClassLoader**

**require\_once** '/path/to/src/Symfony/Component/ClassLoader/ UniversalClassLoader.php';

**use** Symfony\Component\ClassLoader\UniversalClassLoader;

\$loader **= new** UniversalClassLoader();

*// You can search the include\_path as a last resort.* \$loader**->**useIncludePath(**true**);

*// ... register namespaces and prefixes here - see below*

\$loader**->**register();

#### **ClassLoader**

```
$loader->registerNamespaces(array(
     'Symfony' => __DIR__.'/../vendor/symfony/symfony/src',
     'Monolog' => __DIR__.'/../vendor/monolog/monolog/src',
));
```

```
$loader->registerPrefixes(array(
     'Swift_' => __DIR__.'/vendor/swiftmailer/swiftmailer/
lib/classes',
     'Twig_' => __DIR__.'/vendor/twig/twig/lib',
));
```
#### **The Symfony2 HttpFoundation component replaces default PHP global variables and functions by an Object-Oriented layer.**

```
    "require": {
             "symfony/http-foundation": "2.3.*
    }
```
{

}

**use** Symfony\Component\HttpFoundation\Request;

\$request **=** Request**::**createFromGlobals();

\$input **=** \$request**->**get('name', 'World');

*// the URI minus any query parameters* \$request**->**getPathInfo();

*// retrieve SERVER variables* \$request**->**server**->**get('HTTP\_HOST');

*// retrieves an instance of UploadedFile identified by foo* \$request**->**files**->**get('foo');

*// COOKIE value* \$request**->**cookies**->**get('PHPSESSID');

*// HTTP request header* \$request**->**headers**->**get('host');

\$request**->**getMethod(); *// GET, POST, PUT, DELETE, HEAD*

*// simulate a request* \$request **=** Request**::**create('/awesome.php?say=wooohooo');

```
use Symfony\Component\HttpFoundation\Response;
```

```
$response = new Response();
```

```
$response->setContent("What's up, Doc?");
$response->setStatusCode(200);
$response->headers->set('Content-Type', 'text/html');
```

```
// HTTP cache headers
$response->setMaxAge(10);
```
#### **Yaml**

#### **The YAML Component loads and dumps YAML files.**

```
{
         "require": {
                   "symfony/yaml": "2.3.*",
          }
```
}

**Creating yaml files for Drupal promises to reduce deployment headaches by eliminating the need for db configurations through the feature module, or by completing manual configurations through the administrative backend.**

**[http://www.duoconsulting.com/blog/drupal-8-developer's-view](http://symfony.com/blog/symfony2-meets-drupal-8)**

## **Routing**

#### **The Routing Component maps an HTTP request to a set of configuration variables.**

```
{
         "require": {
                   "symfony/routing": "2.3.*",
          }
```
}

## **Routing**

```
use Symfony\Component\Routing\RouteCollection;
use Symfony\Component\Routing\Route;
```

```
$route = new Route(
     '/archive/{month}', // path
     array('controller' => 'showArchive'), // default values
     array('month' => '[0-9]{4}-[0-9]{2}'), // requirements
     array() // options
);
$routes = new RouteCollection();
$routes->add('route_name', $route);
```
## **Routing**

use Symfony\Component\Routing\Matcher\UrlMatcher; **use** Symfony\Component\Routing\RequestContext;

\$context **= new** RequestContext(\$\_SERVER['REQUEST\_URI']);

```
$matcher = new UrlMatcher($routes, $context);
$parameters = $matcher->match('/archive/2012-01');
// array('controller' => 'showArchive', '_route' => 
'route_name')
```
# **routing.yml**

```
action_admin:
  		pattern:	'/admin/config/system/actions'
  		defaults:
    				_entity_list:	'action'
  		requirements:
    				_permission:	'administer actions'
action_admin_add:
  		pattern:	'/admin/config/system/actions/add/{action_id}'
  		defaults:
    				_entity_form:	'action.add'
```
 requirements:

 \_permission: 'administer actions'

# **HttpKernel**

#### **HttpKernel provides the building blocks to create flexible and fast HTTP-based frameworks.**

```
{
         "require": {
                   "symfony/http-kernel": "2.3.*",
          }
}
```
**By adopting HttpKernel, Drupal and Symfony projects will become more interoperable. It means that you will be able to easily integrate your custom Symfony applications with Drupal... and vice-versa.**

**<http://symfony.com/blog/symfony2-meets-drupal-8>**

<http://www.flickr.com/photos/ezu/73784031/>

# **HttpKernelInterface**

```
interface HttpKernelInterface
```

```
 /**
```
 $\{$ 

\* Handles a Request to convert it to a Response.

```
 *
```
 \* @param Request \$request A Request instance \*

```
 * @return Response A Response instance
 */
```

```
 function handle(Request $request, $type =
self::MASTER_REQUEST, $catch = true);
}
```
## **HttpKernel**

```
$routes = new RouteCollection();
$routes->add('hello', new Route('/hello', array('_controller' =>
     function (Request $request) {
         return new Response(sprintf("Hello %s", $request->get('name')));
     }
)));
$request = Request::createFromGlobals();
$context = new RequestContext();
$context->fromRequest($request);
$matcher = new UrlMatcher($routes, $context);
$dispatcher = new EventDispatcher();
$dispatcher->addSubscriber(new RouterListener($matcher));
$resolver = new ControllerResolver();
$kernel = new HttpKernel($dispatcher, $resolver);
$kernel->handle($request)->send();
```
#### **What else?**

- **• EventDispatcher**
- **• Dependency Injection**
- **• <http://symfony.com/components>**

# **How to expand your comfort zone. (Do your homework)**

<http://www.flickr.com/photos/framptop/6257552347/>

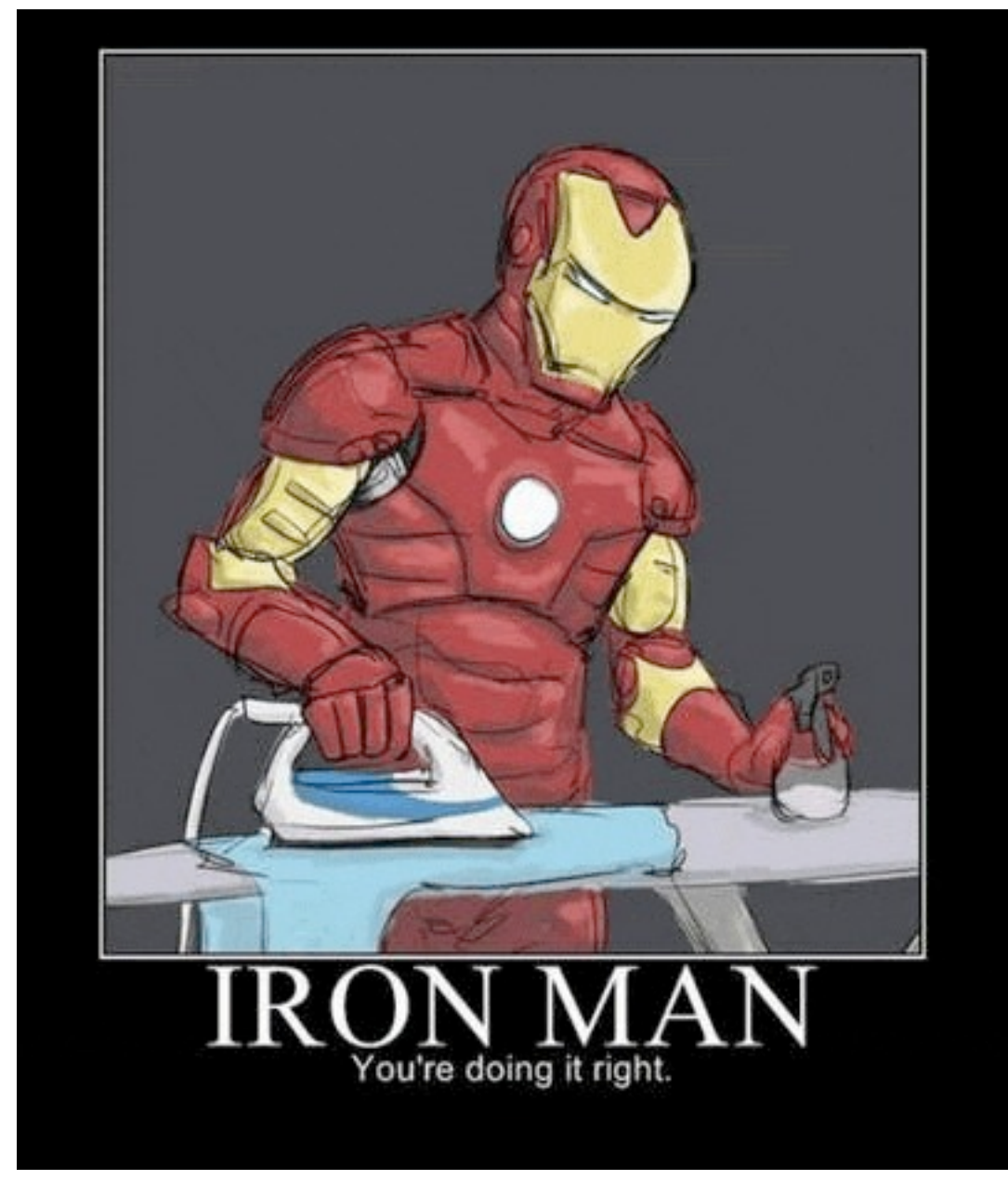

[http://gifstumblr.com/images/iron-man-youre-doing-it-right\\_790.gif](http://gifstumblr.com/images/iron-man-youre-doing-it-right_790.gif)

### [phptherightway.com](http://www.phptherightway.com/)

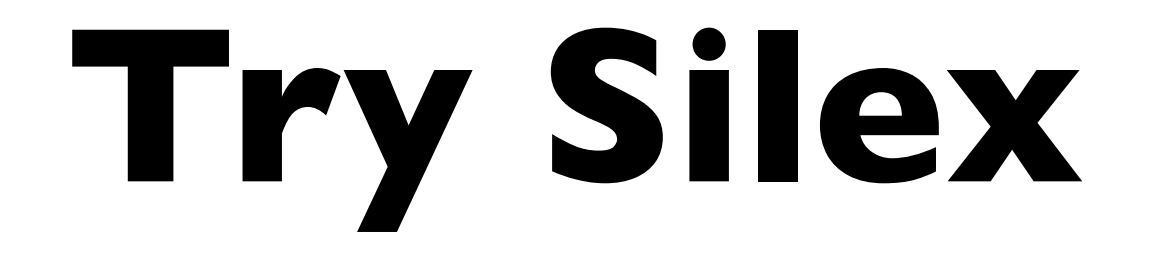

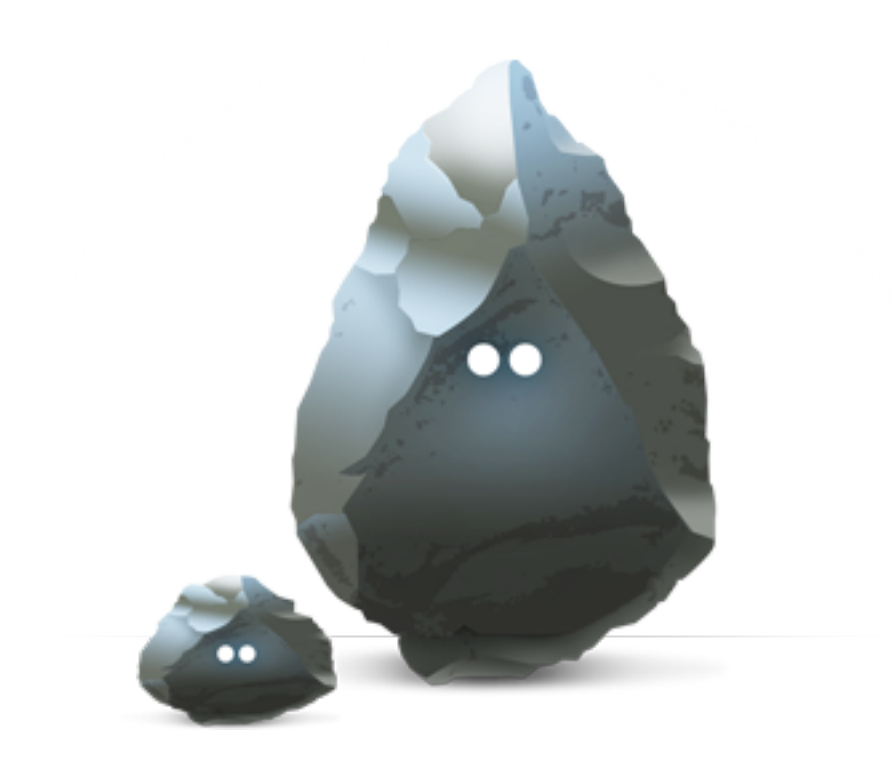

# **Or individual components**

#### Create your own framework... on top of the Symfony2 Components (part 1)

**Fabien Potencier** 

January 03, 2012

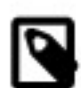

This article is part of a series of articles that explains how to create a framework with the Symfony2 Components: 1, 2, 3, 4, 5, 6, 7, 8, 9, 10, 11, 12.

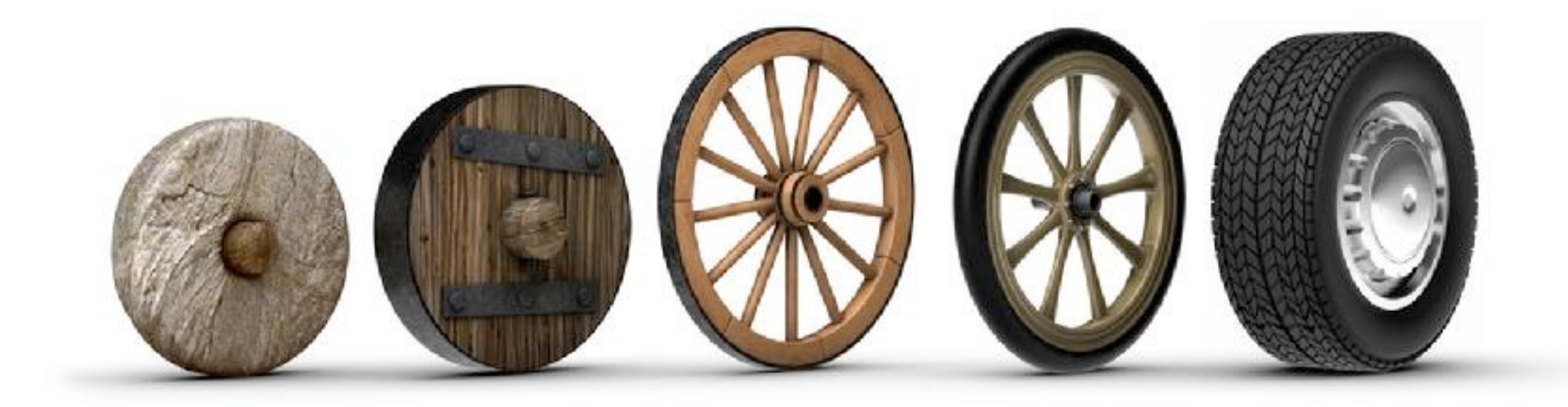

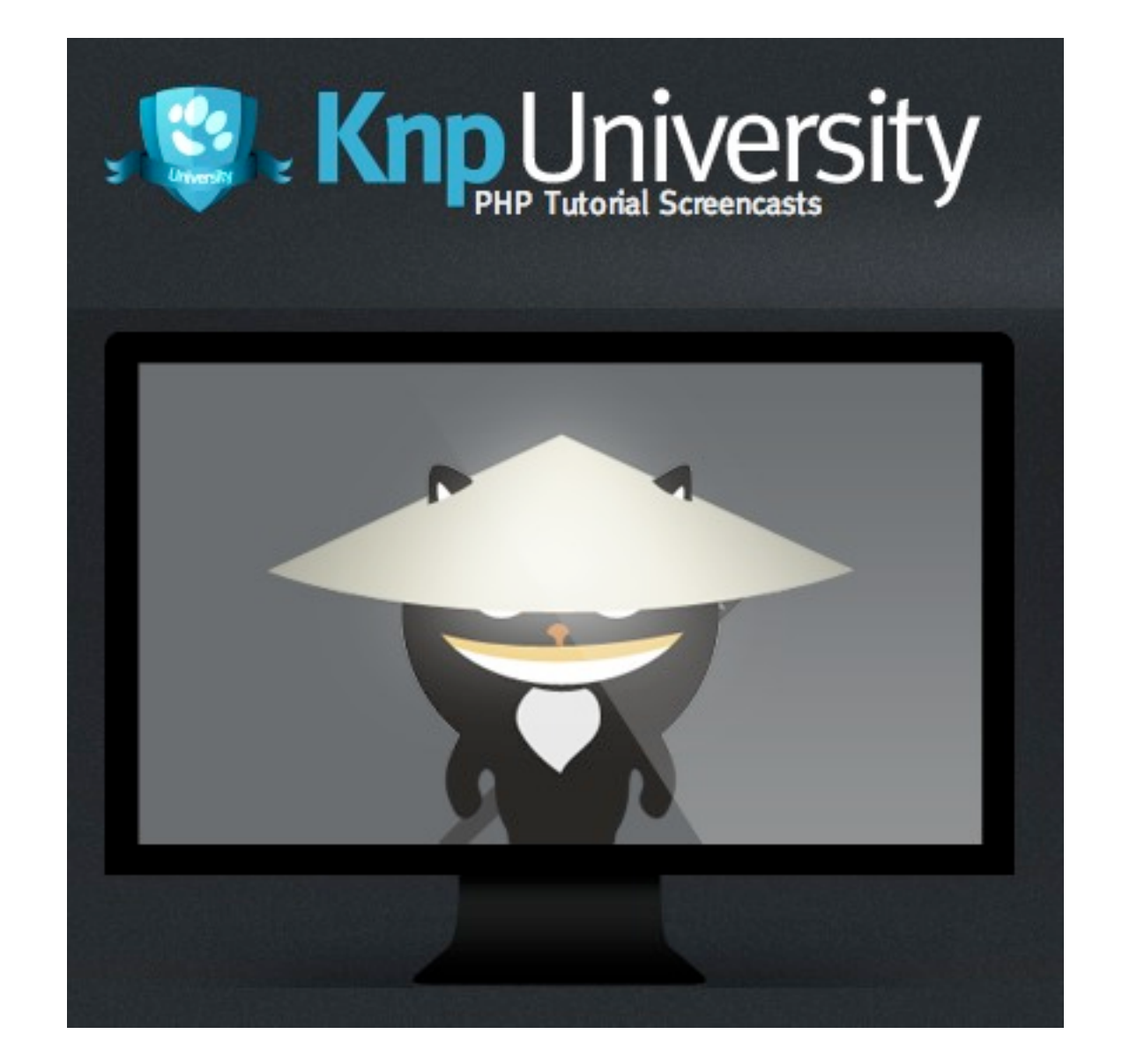

#### **Contribute or share code!**

[http://octodex.github.com/femalecodertocat/](http://www.flickr.com/photos/ig_fotografia/5211177670/)

# **Give a high five to symfony developer today! Or buy him a beer ;)**

<http://www.flickr.com/photos/photosydney/103834807/>

# **Thank you!**

#### **Roma Lapin Evercode Lab**

**[roma@evercodelab.com](mailto:roma@evercodelab.com)**

**@memphys @evercodelab**

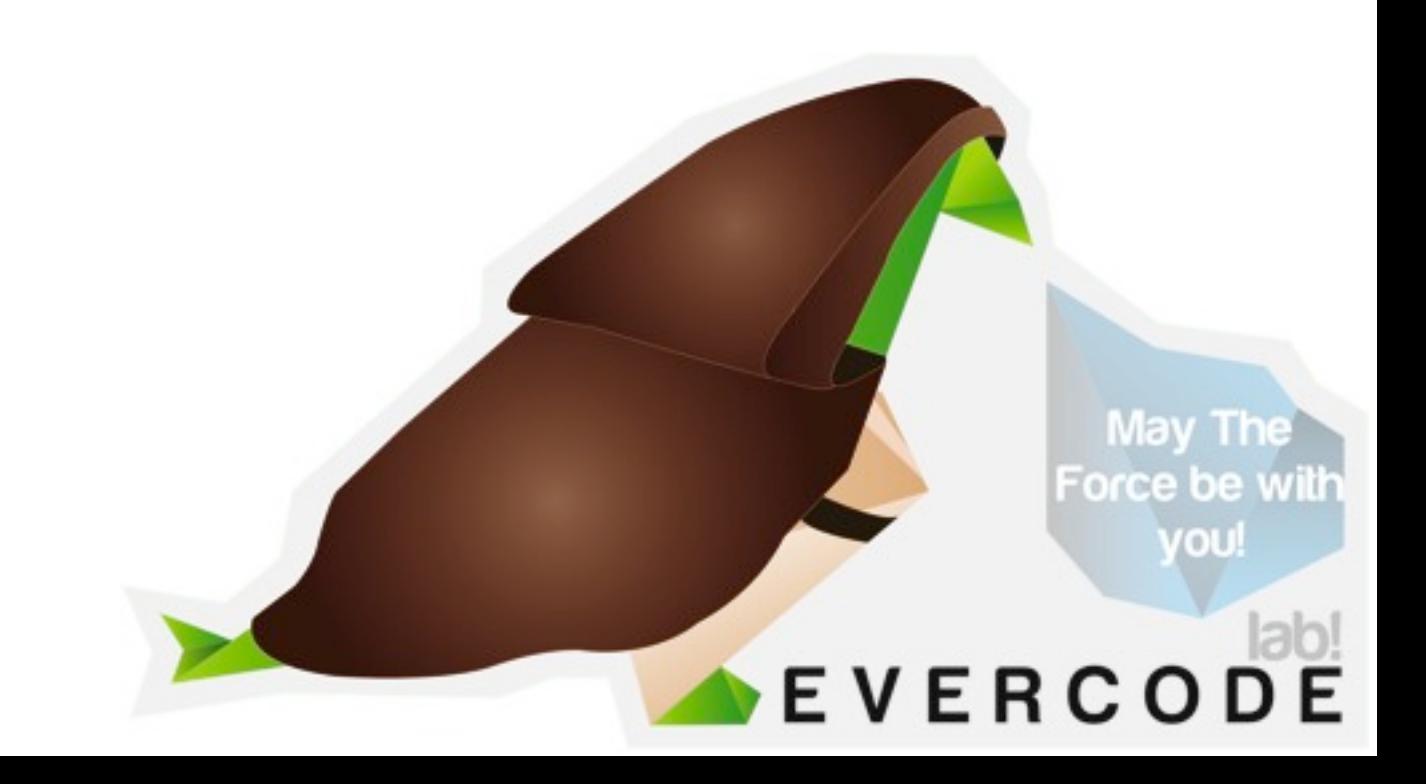